## **OU – Effort Statement Processing**

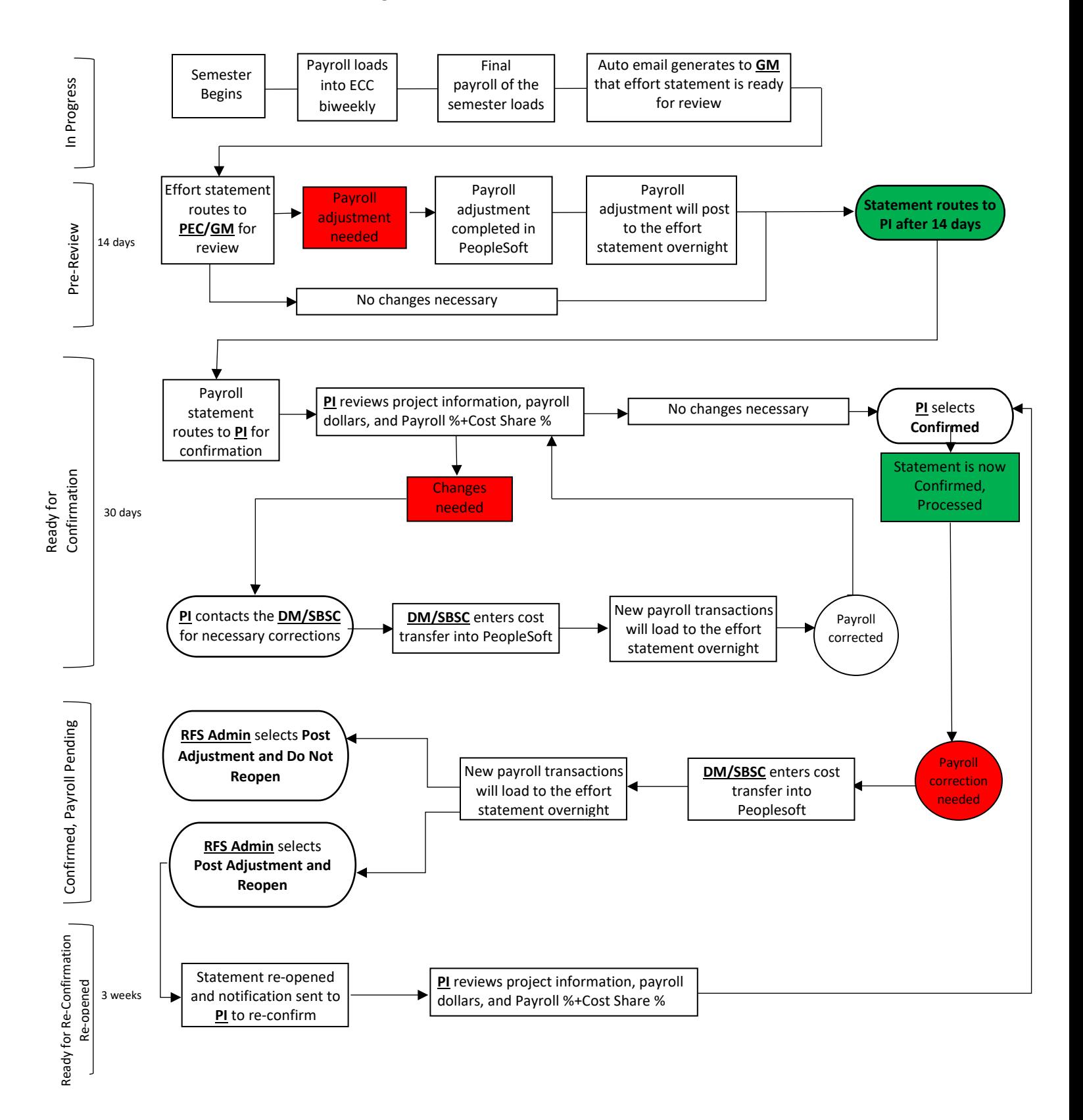